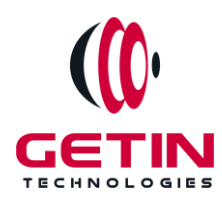

# **GETIN TECHNOLOGIES**

**KOVILPATTI (HEAD OFFICE) - 8925831826 | VIRUDHUNAGAR - 8925831828 | TIRUNELVELI- 8925831821 | TUTICORIN - 8925831824 | COIMBATORE - 8925831822 | BANGALORE - 8925831823 | CHENNAI - 8925831821**

# **COURSE NAME: SALESFORCE TRAINING**

**Module 3**

**Visit our website for Course Fees and Course [Duration](https://www.getintech.in/salesforce-training-in-tirunelveli/) Placement Eligibility:**

**Eligible: Any Bachelor Degree, Any Master Degree, MBA Not Eligible: Diploma**

**Class Mode: Classroom | Online | Recorded Session | AI Session**

**If you have Completed Course, You want only Placements +91 8925831829**

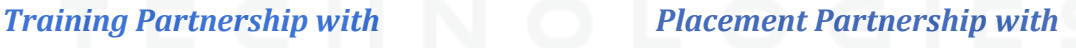

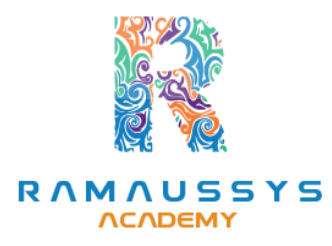

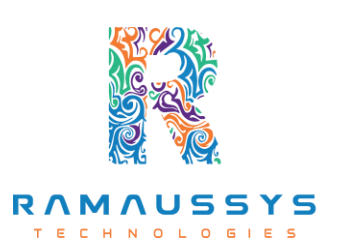

**Head Office Address: Door No: 971G/6, 1st Floor, Kalki Street, Manthithoppu Road, Krishna Nagar, Kovilpatti - 628502.**

**GST No: 33ABAFG2025J1ZV Website: [www.getintech.in](http://www.getintech.in/) Email: [enquiry@getintech.in](mailto:enquiry@getintech.in)**

# **SALESFORCE COURSE 3 SYLLABUS**

## **SalesForce Development: Introduction to Salesforce Development**

- **● Introduction to Salesforce Development**
- **● Key Development Concepts**
- **● Development Environment Setup**
- **● Salesforce Development Tools**

## **Apex Programming**

- **● Introduction to Apex**
- **● Apex Data Types and Variables**
- **● Apex Control Structures**
- **● Apex Classes and Methods**
- **● Exception Handling in Apex**

## **SOQL and SOSL Queries**

- **● Introduction to SOQL and SOSL**
- **● Writing and Executing SOQL Queries**
- **● Query Optimization**
- **● Dynamic SOQL**
- **● Search in Salesforce with SOSL**

## **Visualforce Pages and Controllers**

- **● Introduction to Visualforce**
- **● Creating Visualforce Pages**
- **● Visualforce Controllers**
- **● Standard and Custom Controllers**

**● Visualforce Components**

## **Lightning Components**

- **● Introduction to Lightning Components**
- **● Developing Lightning Components**
- **● Component Events and Communication**
- **● Lightning App Builder**
- **● Lightning Component Framework**

## **Triggers and Batch Processes**

- **● Introduction to Triggers**
- **● Trigger Context Variables**
- **● Trigger Best Practices**
- **● Batch Apex**
- **● Writing Asynchronous Processes**

#### **Integration and Web Services**

- **● REST and SOAP Web Services**
- **● External Data Integration**
- **● Callouts in Apex**
- **● OAuth and Authentication**
- **● Integration Considerations**

## **Lightning Web Components**

- **● Introduction to Lightning Web Components(LWC)**
- **● Building LWCs**
- **● Communication in LWCs**
- **● LWC Best Practices**

**● Migrating from Aura Componentsto LWC**

## **Testing and Debugging**

- **● Unit Testing in Apex**
- **● Test Classes and Coverage**
- **● Debugging Techniques**
- **● Code Review and Quality Assurance**
- **● Code Deployment and Version Control**

## **Lightning Experience Customization**

- **● Customizing Lightning Pages**
- **● App Customization**
- **● Lightning Record Pages**
- **● Dynamic Forms and Actions**
- **● Lightning Experience**

## **Security and Data Access**

- **● Data Security in Salesforce**
- **● CRUD and FLS Permissions**
- **● Sharing and Record-Level Security**
- **● Security Best Practices**
- **● Shield Platform Encryption**

## **Salesforce DX and Packaging**

- **● Introduction to Salesforce DX**
- **● Source-Driven Development**
- **● Packaging and Deployment**
- **● Managed and Unmanaged Packages**

**● CI/CD with Salesforce DX**

# **SalesForce Admin:**

## **Introduction to Salesforce and CRM Fundamentals**

- **● Introduction to Salesforce**
- **● Understanding Customer Relationship Management (CRM)**

OLO

 $\Box$ 

- **● Salesforce Editions and Pricing**
- **● Navigating the Salesforce Platform**

## **User Management and Security**

- **● User Setup and Management**
- **● Profiles and Permission Sets**
- **● Role Hierarchy and Sharing Rules**
- **● Security Best Practices**
- **● Audit Trail and Login History**

## **Customization and Data Modeling**

- **● Custom Fields and Objects** N
- **● Page Layouts and Record Types**
- **● Picklists and Dependent Picklists**
- **● Validation Rules and Formula Fields**
- **● Schema Builder**

## **Business Process Automation**

- **● Workflow Rules and Actions**
- **● Approval Processes**
- **● Process Builder**
- **● Flow Builder**
- **● Automation Best Practices**

#### **Data Management**

- **● Data Import and Export**
- **● Data Deduplication**
- **● Data Quality and Cleansing**
- **● Data Loader and Data Import Wizard**
- **● Data Storage and Limits**

## **Reports and Dashboards**

- **● Creating and Customizing Reports**
- **● Report Types and Formats**
- **● Report Filters and Sorting**
- **● Dashboards and Dashboard Components**

HN

 $\blacksquare$ 

**● Scheduling and Emailing Reports**

## **Collaboration and Chatter**

- **● Chatter Basics**
- **● Chatter Groups and Feeds**
- **● Chatter Files and Recommendations**
- **● Chatter Security and Monitoring**
- **● Chatter Best Practices**

## **AppExchange and Integrations**

- **● Installing and Managing AppExchange Apps**
- **● Introduction to APIs**
- **● Data Integration and Data Migration**
- **● External Services and Third-Party Integrations**
- **● Integration Best Practices**

## **Mobile and Lightning Experience**

- **● Salesforce Mobile App**
- **● Lightning Experience**
- **● Lightning App Builder**
- **● Customizing Lightning Pages**
- **● Mobile and Lightning Best Practices**

## **User Training and Adoption**

- **● Training Strategies**
- **● End-User Support and Resources**

TECHNOLOGIES

- **● Change Management**
- **● User Adoption Strategies**
- **● Measuring Success**